## Alcatel **OmniPCX** *Office*

## *Funktionen und zugehörige Kennziffer*

Wenn Ihr Telefon weder über das Icon noch über diezugehörige Taste verfügt, erfolgt die Inbetriebnahme der Funktion durch die Eingabe der Kennziffer.

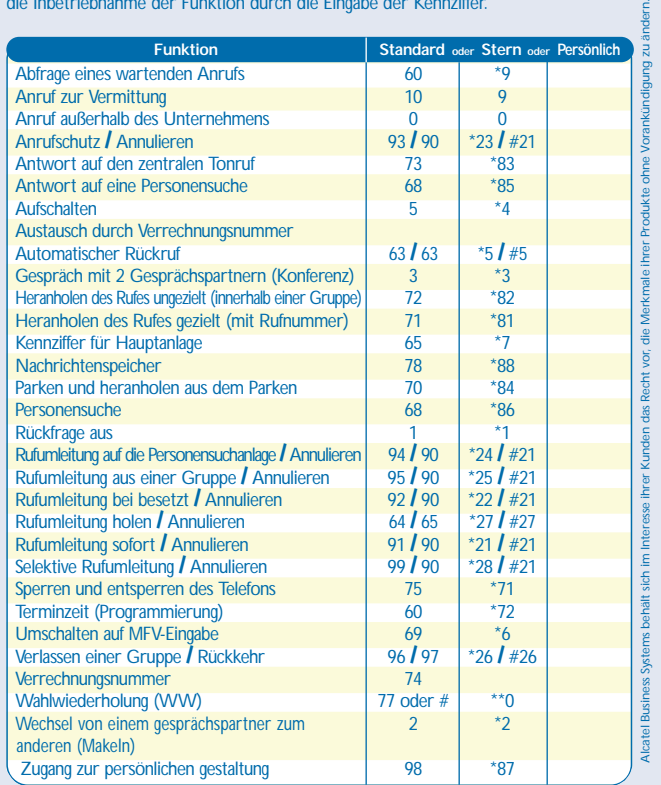

Name :........................................ Apparat Nr :..................................

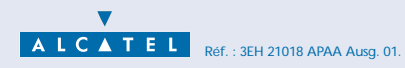

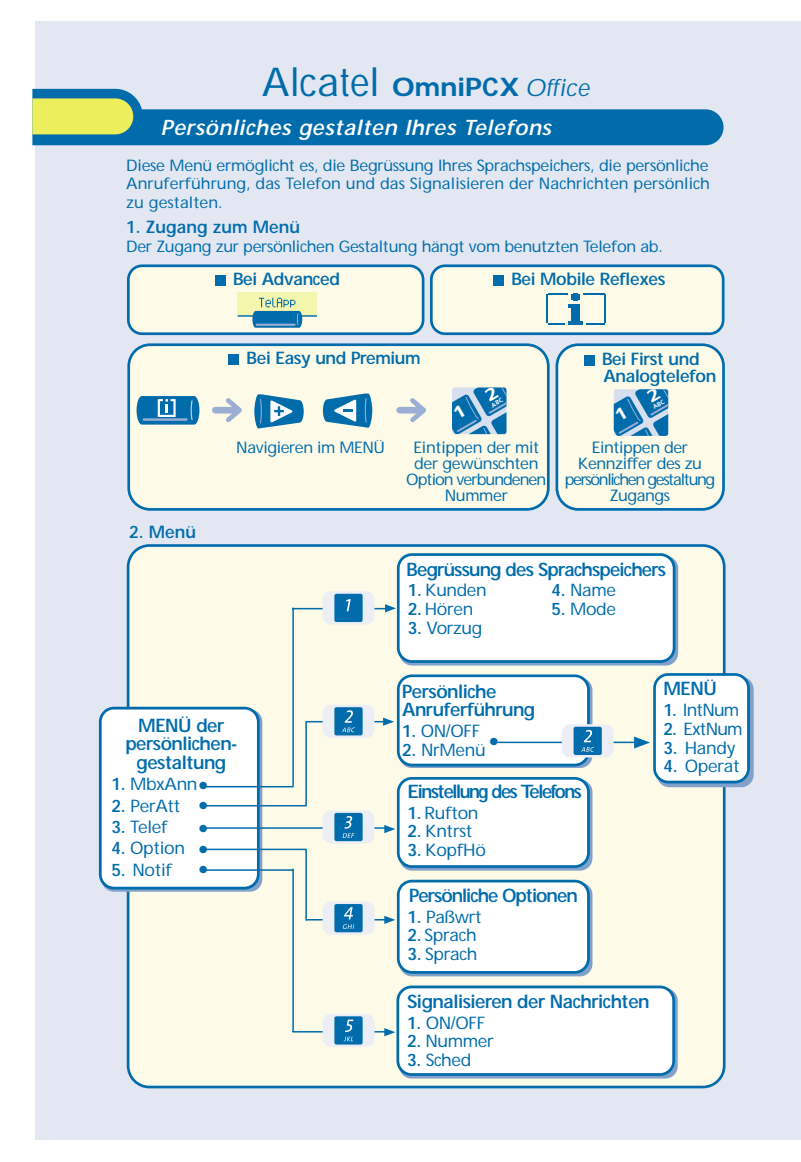